# EK 6042

Instrukcja obsługi

**SENNHEISER** 

# Spis treści

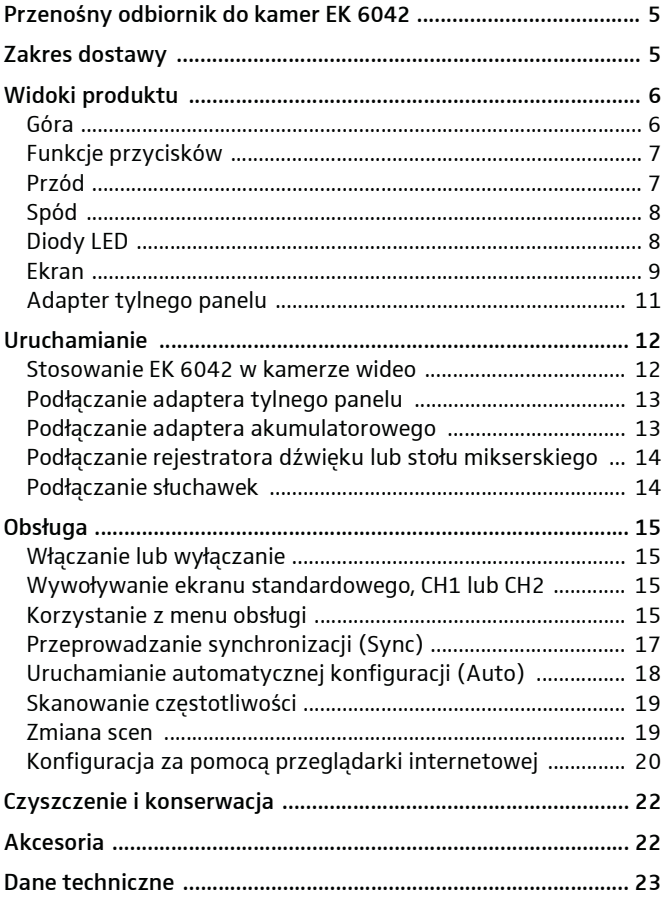

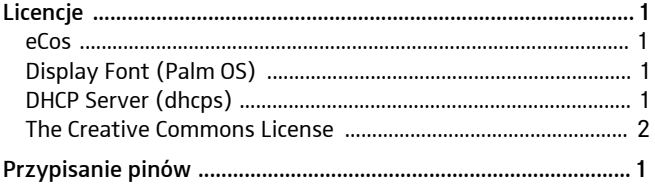

#### Zarejestrowane marki

- ARRI jest zarejestrowaną marką firmy Arnold & Richter Cine Technik GmbH & Co. Betriebs KG.
- Panasonic jest zarejestrowaną marką firmy Panasonic Corporation.
- Sony jest zarejestrowaną marką firmy Sony Corporation.
- UniSlot jest zarejestrowaną marką firmy Ikegami Tsushinki Co., Ltd.
- SuperSlot™ jest zarejestrowaną marką firmy Sound Devices, LLC.

# <span id="page-3-0"></span>Przenośny odbiornik do kamer EK 6042

EK 6042 to dwukanałowy odbiornik typu true-diversity w miniaturowym formacie. Pasuje w slot odbiornika profesjonalnych kamer wideo lub przenośnych stołów mikserskich ze slotem UniSlot/SuperSlot™ (n p. Panasonic, Ikegami, ARRI, Sound Devices) lub interfejsem Sony. Wraz z wydajnymi nadajnikami kieszonkowymi, nasadzanymi lub ręcznymi Sennheiser powstają wyjątkowo niezawodne ścieżki transmisji dźwięku najwyższej jakości.

EK 6042 wyróżnia:

- jednoczesny odbiór z dwóch nadajników
- kompatybilność z prawie wszystkimi nadajnikami i mikrofonami Sennheiser, jak n p.
	- cyfrowe nadajniki serii Digital 9000 w trybie LR
	- analogowe nadajniki serii 5000, 3000 i 2000 w trybie FM i systemy kompandorowe HDX lub HiDyn plus
- opcjonalne odtwarzanie plików analogowych lub cyfrowych
- bardzo łatwa obsługa dzięki - szybkiej i nieskomplikowanej konfiguracji typu one touch easy - menu nawigacji na ekranie
	- możliwości konfiguracji poprzez przeglądarkę internetową
- adapter do profesjonalnych kamer wideo ze slotem UniSlot/SuperSlot™ (n p. Panasonic, Ikegami, ARRI, Sound Devices) i interfejsem Sony
- możliwość wyboru zasilania elektrycznego z kamery wideo, przenośnego układu zasilania lub zestawu akumulatorowego Sennheiser GA 6042 BA
- wysoka niezawodność działania dzięki odbiorowi w trybie truediversity
- liczne akcesoria do różnych zastosowań (patrz ["Akcesoria"](#page-20-1) [na stronie 22\)](#page-20-1)

# <span id="page-3-1"></span>Zakres dostawy

- 1 odbiornik do kamer EK 6042
- 2 anteny
- 1 kabel USB
- 1 walizka transportowa
- 1 instrukcja obsługi

Informacje dotyczące akcesoriów, jak n p. zasilanie prądem, kable i adaptery, dostępne są na stronie [strona 22.](#page-20-1)

# <span id="page-4-0"></span>Widoki produktu

<span id="page-4-1"></span>Góra

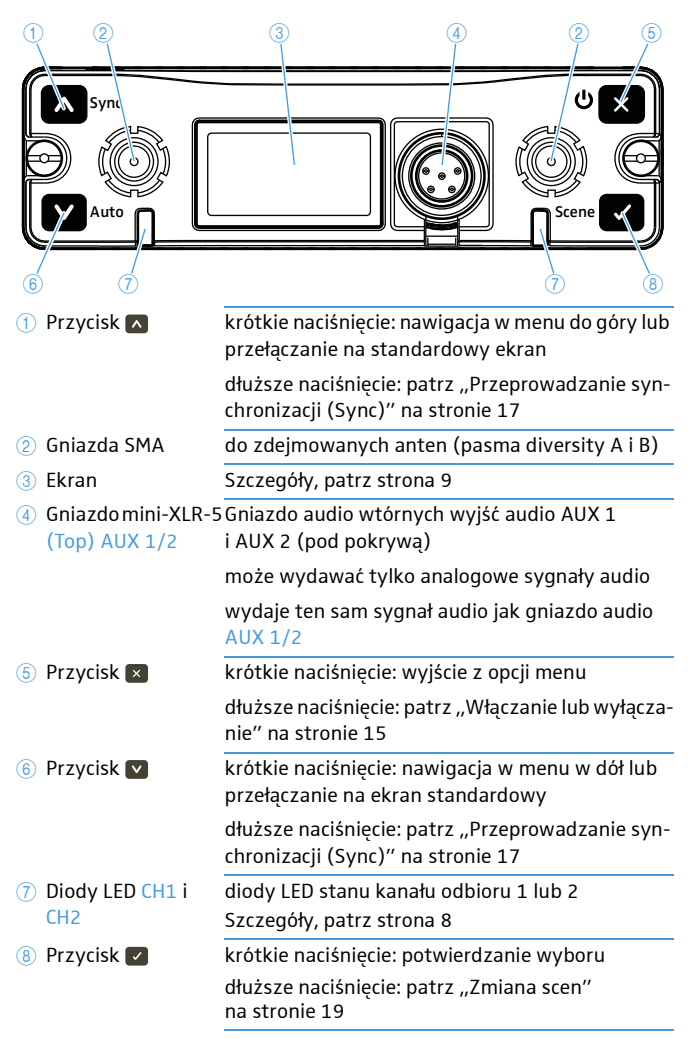

# <span id="page-5-0"></span>Funkcje przycisków

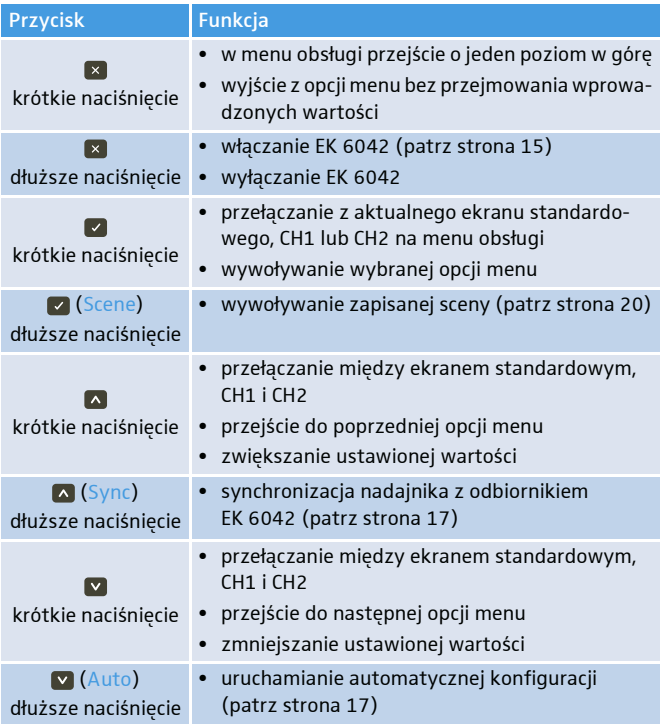

# <span id="page-5-1"></span>Przód

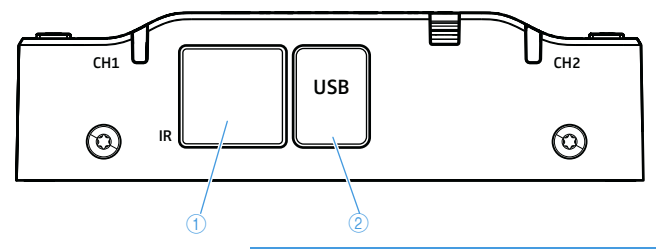

1 Złącze na podczerwień do synchronizacji z nadajnikami (patrz Sync na [strona 17](#page-15-0) i Auto na [strona 18\)](#page-16-0)

2 Port USB do podłączania do komputera w celu konfiguracji za pomocą przeglądarki internetowej (patrz [strona 20\)](#page-18-0)

# <span id="page-6-0"></span>Spód

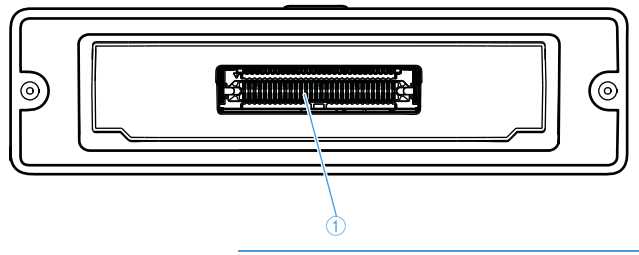

1 Złącze Multipin do podłączania akcesoriów

# <span id="page-6-1"></span>Diody LED

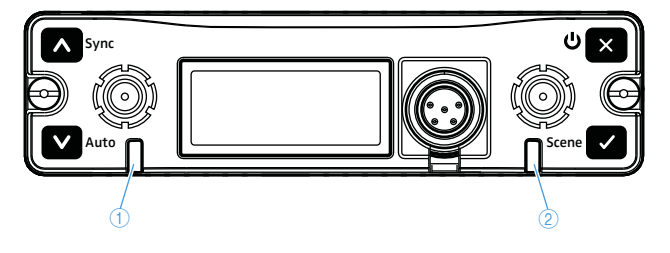

1 Dioda LED CH1 dioda LED stanu kanału odbioru CH1 2 Dioda LED CH2 dioda LED stanu kanału CH2

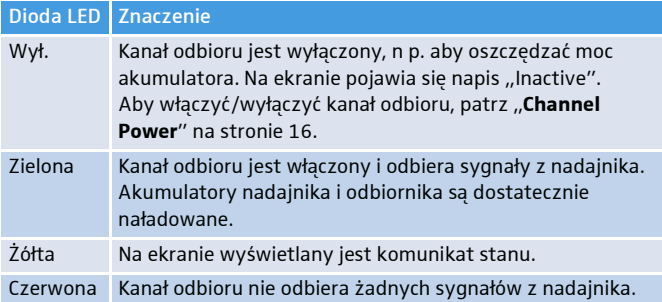

### <span id="page-7-0"></span>Ekran

Na ekranie wyświetlane są różne informacje o sanie oraz menu obsługi. Aby wywołać poniższe ekrany, patrz [strona 15.](#page-13-2) Menu obsługi, patrz [strona 15](#page-13-3).

#### Ekran standardowy

Ekran standardowy jest wyświetlany po włączeniu.

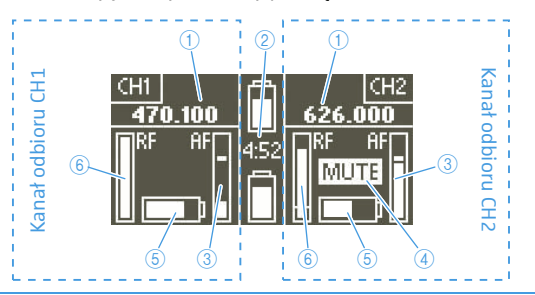

- 1 Częstotliwość odbioru
- 2 Źródło i stan zasilania elektrycznego:

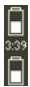

W przypadku stosowania adaptera akumulatorowego GA 6042 BA wskazywane są poziomy naładowania i pozostały jeszcze czas pracy podłączonych zestawów akumulatorowych BA 61.

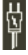

Jeżeli podłączone jest zewnętrzne zasilanie elektryczne, wyświetlany jest symbol wtyczki.

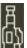

Jeżeli odbiornik EK 6042 jest połączony do slotu odbiornika kamery wideo, wyświetlany jest symbol kamery wideo.

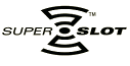

Jeżeli odbiornik EK 6042 jest podłączony do slotu kompatybilnego z technologią SuperSlot™, na ekranie pojawia się to logo.

- 3 Poziom audio nadajnika z funkcją Peak-Hold
- 4 Wskaźnik wyciszenia (mute): odbiornik EK 6042 wyciszył wyjście audio z powodu niedostatecznego bądź zakłóconego sygnału odbiorczego albo odbierany nadajnik został wyciszony za pomocą przełącznika MUTE.
- 5 Poziom naładowania akumulatora odbieranego nadajnika
- 6 Siła odbieranego sygnału na kanale odbioru

#### Ekran CH1 i CH2

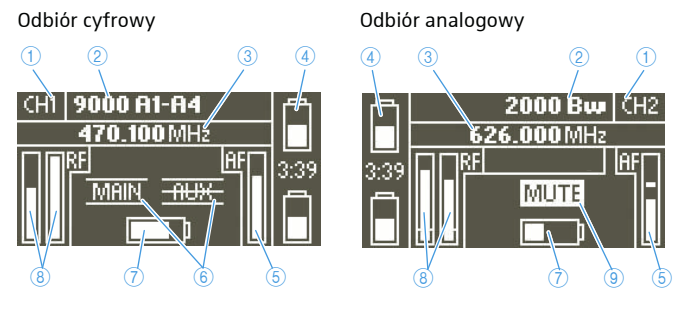

- 1 Nazwa kanału odbioru
- 2 Oznaczenie odbieranego nadajnika
- 3 Częstotliwość odbioru
- 4 Źródło i stan zasilania elektrycznego (por. 2 na strona 9)
- 5 Poziom audio nadajnika (dewiacja / modulacja) z funkcją Peak-Hold
- 6 Wskaźnik wyjścia audio:

**MAIN** 

**AUX** 

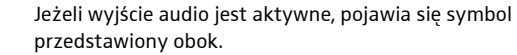

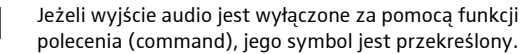

Jeżeli kanał odbioru został wyłączony w menu **Channel**  inactive Power, pojawia się napis "inactive".

- 7 Poziom naładowania akumulatora odbieranego nadajnika
- 8 Siła odbieranego sygnału obu pasm diversity ze wskazaniem progu blokady szumów
- 9 Wskaźnik Mute (por. 4 na strona 9)

# <span id="page-9-0"></span>Adapter tylnego panelu

Adapter tylnego panelu GA 6042 BP jest dostępny jako osprzęt. Jest on potrzebny, jeżeli odbiornik EK 6042 ma być używany poza kamerą wideo.

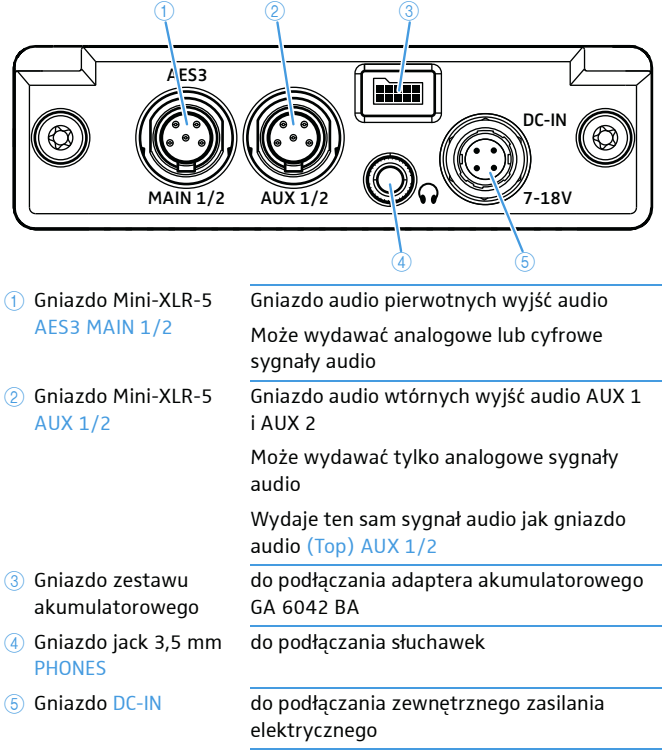

# <span id="page-10-0"></span>Uruchamianie

# <span id="page-10-1"></span>Stosowanie EK 6042 w kamerze wideo

Odbiornik EK 6042 może przymocować w slocie odbiornika kamery wideo. Do montażu w kamerach wideo ze slotem UniSlot/SuperSlot™ (n p. Panasonic, Ikegami, ARRI, Sound Devices) potrzebny jest zestaw GA 6042-25, do montażu w kamerach wideo Sony – zestaw Set GA 6042-15. Każdy zestaw składa się z płyty montażowej 4 i adaptera  $D-Sub(5)$ .

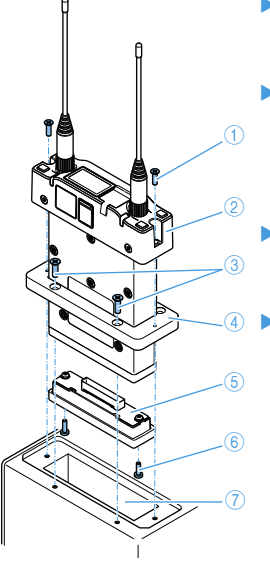

- Przykręcić płytę montażową czterema dołaczonymi śrubami 3 do slotu odbiornika  $(7)$  kamery wideo.
- Ostrożnie wetknąć adapter D-Sub na złącze Multipin odbiornika EK 6042 2. Przykręcić adapter D-Sub dwiema dołączonymi śrubami 6 do odbiornika EK 6042.
- Wsunąć odbiornik EK 6042 z zamontowanym adapterem D-Sub przez płytę montażowąw slot odbiornika.
- Przykręcić odbiornik EK 6042 dwiema dołaczonymi śrubami  $(1)$  do kamery wideo.

Odbiornik EK 6042 jest połączony z kamerą wideo poprzez swoje złącze Multipin i zasilany prądem z akumulatora kamery wideo.

Jeżeli odbiornik EK 6042 jest podłączony do slotu odbiornika kamery wideo ze slotem UniSlot/SuperSlot™ (n p. Panasonic, Ikegami, ARRI), sygnały audio obu kanałów odbioru są transmitowane do kamery wideo przez złącze Multipin.

Jeżeli odbiornik EK 6042 jest podłączony do slotu odbiornika kamery wideo Sony, może się zdarzyć, że kamera wideo będzie akceptować jedynie sygnał audio kanału odbioru CH1. Aby umożliwić też transmisję drugiego kanału odbioru CH2 do kamery wideo:

 $\blacktriangleright$  Za pomoca kabla Y- połączyć gniazdo Mini-XLR-5 (Top) AUX 1/2 z drugim wejściem audio kamery wideo Sony.

# <span id="page-11-0"></span>Podłączanie adaptera tylnego panelu

Aby stosować odbiornik EK 6042 poza kamerą wideo (n p. przy przenośnym stole mikserskim), potrzebny jest adapter tylnego panelu GA 6042 BP oraz zewnętrzne zasilanie elektryczne.

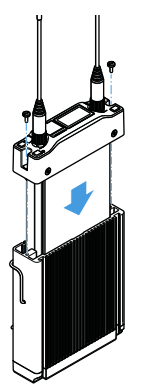

- Ostrożnie wsunąć całkowicie odbiornik EK 6042 w adapter tylnego panelu.
- Przykręcić odbiornik EK 6042 dwiema dołączonymi śrubami do adaptera tylnego panelu.
- Za pomocą dwóch kabli Y-podłączyć pierwotne i w razie potrzeby – wtórne wyjścia audio do stołu mikserskiego (patrz [strona 14\)](#page-12-0).
- Za pomocą kabla DC-IN CA 6042 DC podłączyć zewnetrzne zasilanie elektryczne do gniazda DC-IN lub zamontować adapter akumulatorowy GA 6042 BA (patrz niżej).

Zacisk paskowy adaptera tylnego panelu można zdjąć.

# <span id="page-11-1"></span>Podłączanie adaptera akumulatorowego

Aby zasilać odbiornik EK 6042 z akumulatorów, potrzebny jest adapter akumulatorowy GA 6042 BA, dwa zestawy akumulatorowe BA 61 i ładowarka L 60:

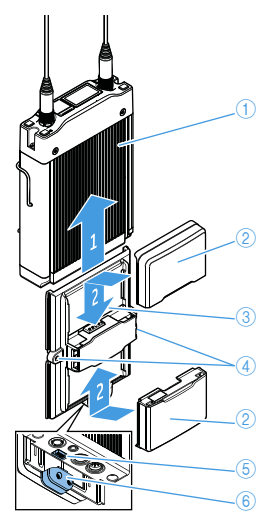

- $\blacktriangleright$  Zamontować adapter tylnego panelu  $\lvert \cdot \rvert$ (patrz wyżej).
- Nasunąć adapter akumulatorowy 3 na właściwą stronę adaptera tylnego panelu tak, aby wtyczkę adaptera tylnego panelu 6 można było podłączyć do gniazda zestawu akumulatorowego 6.
- Przykrecić adapter akumulatorowy obiema dołączonymi śrubami 4 do adaptera tylnego panelu.
- Wetknąć dwa zestawy akumulatorowe BA 61 2 na adapter akumulatorowy, aż się słyszalnie zatrzasną.
	- W każdej chwili można wymienić jeden zestaw akumulatorowy – również podczas pracy urządzenia. Drugi zestaw akumulatorowy przejmuje wtedy zasilanie prądem.

# <span id="page-12-0"></span>Podłączanie rejestratora dźwięku lub stołu mikserskiego

Odbiornik EK 6042 może jednocześnie odbierać sygnały z dwóch nadajników. Do podłączenia do rejestratora dźwięku lub stołu mikserskiego potrzebny jest co najmniej jeden kabel Y.

- ▶ Podłączyć każdy kabel Y-do wybranego wyjścia audio (MAIN 1/2 i/lub AUX 1/2).
- W opcji menu **MAIN Format** ustawić preferowany format audio: **digital AES-3** albo **analog**.

Na pierwotnych wyjściach audio MAIN 1/2 sygnały audio obu kanałów odbioru mogą być wydawane analogowo albo cyfrowo. Na wtórnych wyjściach audio AUX 1/2 i (Top) AUX 1/2 wydawane są tylko analogowe sygnały audio.

# <span id="page-12-1"></span>Podłączanie słuchawek

#### **PRZESTROGA**

Niebezpieczeństwo uszkodzenia narządu słuchu z powodu nadmiernej głośności

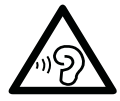

Wyjście słuchawkowe może wytwarzać wysokie ciśnienia akustyczne. Wyższa głośność lub dłuższe oddziaływanie może uszkodzić słuch.

- ▶ Ustawić średni poziom głośności.
- Przed rozpoczęciem zmiany nadajnika lub zmiany częstotliwości należy zmniejszyć regulację głośności.
- ▶ Zamontować adapter tylnego panelu (patrz [strona 13\)](#page-11-0).
- ▶ Podłączyć słuchawki do gniazda jack 3,5 mm PHONES adaptera tylnego panelu.

# <span id="page-13-0"></span>Obsługa

# <span id="page-13-1"></span>Włączanie lub wyłączanie

Aby włączyć EK 6042:

 $\blacktriangleright$  Trzymać dłużej wciśnięty przycisk  $\blacktriangleright$  . Pojawia się ekran standardowy. Głośność wyjścia słuchawkowego jest automatycznie ustawiana na niski poziom.

Aby wyłączyć EK 6042:

- ▶ Jeżeli wyświetlane jest podmenu (por. [strona 16](#page-14-0)), nacisnąć kilkakrotnie przycisk **X**, aż pojawi się ekran standardowy, CH1 albo CH2.
- ▶ Trzymać dłużej wciśnięty przycisk [×]. Rozpoczyna się animacja. Następnie odbiornik EK 6042 wyłącza się.

# <span id="page-13-2"></span>Wywoływanie ekranu standardowego, CH1 lub CH2

Po włączeniu pojawia się ekran standardowy  $(1)$ . Aby przełączyć na ekran CH1 2 lub  $CH2$   $(3)$ :

• Nacisnąć przycisk • lub przycisk **.** 

Aby powrócić z menu obsługi (patrz [strona 16\)](#page-14-0) do ekranu standardowego:

- Nacisnąć kilkakrotnie przycisk **x**, aż wyświetli się ekran standardowy.

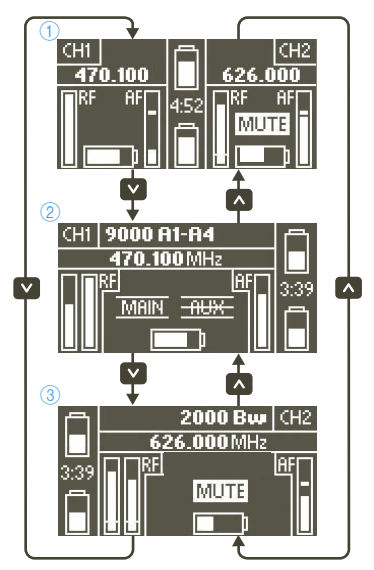

# <span id="page-13-3"></span>Korzystanie z menu obsługi

#### <span id="page-13-4"></span>Wywoływanie menu obsługi

- Nacisnąć krótko przycisk by gdy wyświetlany jest ekran standardowy, CH1 lub CH2.
	- Po wywołaniu menu obsługi z ekranu standardowego wyświetlana jest opcja menu **MAIN Format**.
- Po wywołaniu menu obsługi z ekranu CH1 wyświetlana jest opcja menu **CH1 Settings**.
- Po wywołaniu menu obsługi z ekranu CH2 wyświetlana jest opcja menu **CH2 Settings**.

#### <span id="page-14-0"></span>Przegląd menu obsługi

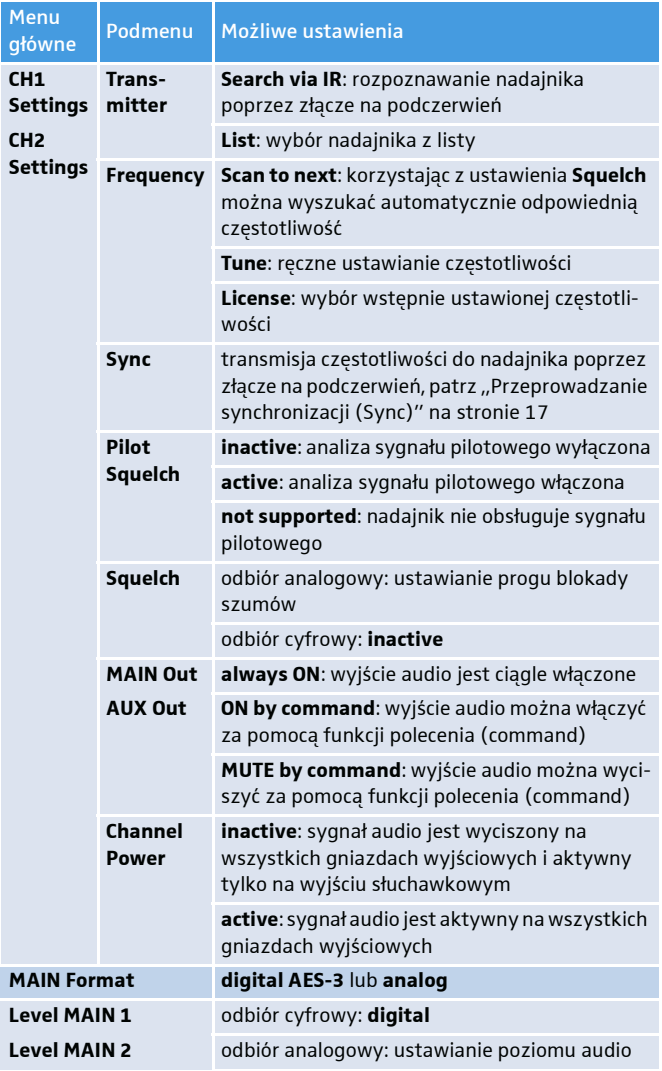

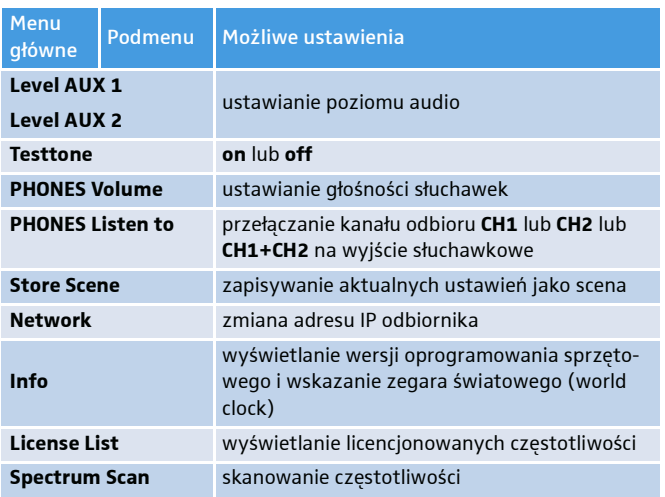

# <span id="page-15-0"></span>Przeprowadzanie synchronizacji (Sync)

W menu **CH1 Settings** lub **CH2 Settings** należy dokonać odpowiednich ustawień w podrzędnych menu **Transmitter**, **Frequency** i **Squelch**.

Synchronizację można rozpocząć na dwa sposoby.

Pierwsza możliwość:

- **Trzymać dłużej wciśnięty przycisk a.** Wyświetlane są kanały odbioru do wyboru.
- Wybrać **CH1** lub **CH2** w celu przeprowadzenia synchronizacji i rozpocząć synchronizacje przyciskiem **.**

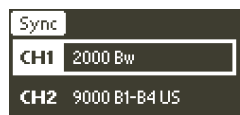

Druga możliwość:

- Wywołać opcję menu podrzędnego **Sync** (w **CH1 Settings** lub **CH2 Settings**) i rozpocząć synchronizację przyciskiem .

Poprzez wybór **CH1 Settings** lub **CH2 Settings** wybrać ten kanał odbioru, który ma być zsynchronizowany z nadajnikiem. Nie pojawia się wybór kanału odbioru.

Po uruchomieniu synchronizacji wyświetlany jest komunikat **Hold to IR** i złącze na podczerwień miga na niebiesko.

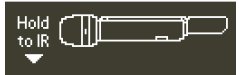

- Przystawić złącze na podczerwień włączonego nadajnika (patrz instrukcja obsługi nadajnika) do złącza na podczerwień odbiornika EK 6042.

Częstotliwość ustawiona na odbiorniku EK 6042 jest transmitowana do nadajnika. Po pomyślnej transmisji dioda LED stanu odpowiedniego kanału odbioru świeci się na zielono, o ile nadajnik nie został wyciszony. Ścieżka radiowa jest natychmiast gotowa do pracy. Jeżeli transmisja nie powiedzie się, pojawia się komunikat **Failure**.

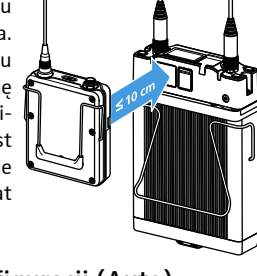

# <span id="page-16-0"></span>Uruchamianie automatycznej konfiguracji (Auto)

Nie są konieczne żadne ustawienia ręczne. Odpowiednie ustawienia w podrzędnych menu **Transmitter**, **Frequency** i **Squelch** są dokonywane automatycznie.

- **Trzymać dłużej wciśnięty przycisk ...** Wyświetlane są kanały odbioru do wyboru.
- Wybrać **CH1** lub **CH2** w celu przeprowadzenia automatycznej konfiguracji.
- Uruchomić automatyczną synchronizację przyciskiem .

Pojawia się komunikat **Hold to IR**, a złącze na podczerwień miga na niebiesko.

- Przystawić złącze na podczerwień włączonego nadajnika (patrz instrukcja obsługi nadajnika) do złącza na podczerwień odbiornika EK 6042.

EK 6042 rozpoznaje nadajnik i jego zakres częstotliwości. Złącze na podczerwień przestaje migać na niebiesko.

- Zwiększyć odstęp między nadajnikiem a EK 6042. W zależności od typu nadajnika na ekranie może pojawić się komunikat **Increase transmitter distance**. W tym przypadku należy jeszcze bardziej zwiększyć odstęp.

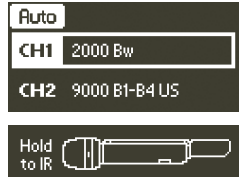

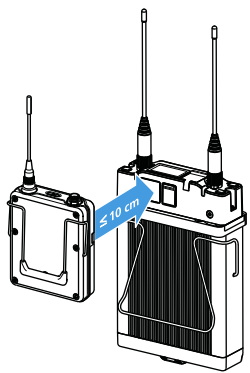

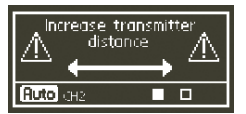

EK 6042 ustala teraz automatycznie właściwą częstotliwość oraz natę-

żenie dźwięku otoczenia i dokonuje odpowiednich ustawień w podrzędnych menu **Transmitter**, **Frequency** i **Squelch**.

Na koniec pojawia się komunikat **Hold to IR**, a złącze na podczerwień znów miga na niebiesko.

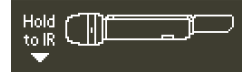

▶ Przystawić złącze na podczerwień nadajnika do złącza na podczerwień odbiornika EK 6042.

Ustawiona częstotliwość EK 6042 jest transmitowana do nadajnika. Po pomyślnej transmisji dioda LED stanu odpowiedniego kanału odbioru świeci się na zielono, o ile nadajnik nie został wyciszony. Ścieżka radiowa jest natychmiast gotowa do pracy. Jeżeli transmisja nie powiedzie się, pojawia się komunikat **Failure**.

### <span id="page-17-0"></span>Skanowanie częstotliwości

Skanowanie częstotliwości przeprowadza się w celu sprawdzenia dostępnych lokalnie pasm częstotliwości. Podczas skanowania częstotliwości wyjścia audio obu kanałów odbioru są wyciszane.

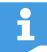

Aby ustawić częstotliwość odbioru, można skorzystać z funkcji w podmenu **Frequency** poprzez menu **CH1 Settings** i **CH2 Settings** (patrz [strona 16](#page-14-0)). Alternatywnie możliwe jest przeprowadzenie konfiguracji automatycznej (patrz [strona 17\)](#page-15-0).

- Wywołać menu obsługi (patrz [strona 15](#page-13-4)), wybrać **Spectrum Scan** i potwierdzić ostrzeżenie.

Skanowanie częstotliwości rozpoczyna się pośrodku zakresu częstotliwości odbiornika EK 6042 i jest kontynuowane jednocześnie w kierunku niższych i wyższych częstotliwości. Za pomocą przycisku a i możliwe jest w każdej chwili przewijanie przez cały zakres skanowania częstotliwości.

• Nacisnąć przycisk  $\triangledown$ , aby powrócić do menu obsługi.

### <span id="page-17-1"></span>Zmiana scen

Jeżeli podczas kilku nagrań zmieniane są mikrofony i brakuje czasu na konfigurację, można się do tego odpowiednio przygotować:

- Wcześniej skonfigurować nadajnik i odbiornik EK 6042. Wymagane konfiguracje odbiornika zapisać jako scena (patrz niżej). Możliwy jest zapis maks. 10 scen.
- Bez straty czasu przełączyć na wymaganą konfigurację, wywołując zapisaną scenę (patrz [strona 20\)](#page-18-1).

#### <span id="page-17-2"></span>Zapis sceny

- Ustawić wszystkie parametry i zsynchronizować odpowiednie nadajniki.

- Wywołać menu obsługi (patrz [strona 15\)](#page-13-4) i wybrać **Store Scene**. Pojawia się lista scen do wyboru.

**Store Scene** #3

- Wybrać numer sceny (od **#1** do **#10**). Konfiguracja jest zapisywana pod wybranym numerem sceny. Starsze sceny są nadpisywane. Konfigurację

wszystkich scen można przeglądać i usuwać w przeglądarce internetowej (patrz [strona 20\)](#page-18-0).

# <span id="page-18-1"></span>Wywoływanie sceny

Scenę można wywołać na dwa sposoby.

Pierwsza możliwość:

**Trzymać dłużej wciśnięty przycisk .** Pojawia się lista scen do wyboru. Wyświetlane są wstępnie ustawione częstotliwości i nazwy nadajników oraz pasma częstotliwości zsynchronizowanych nadajników.

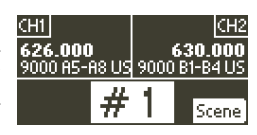

**System Settings** 

**Przyciskiem in lub wybrać numer sceny i potwierdzić** przyciskiem .

Wstępnie ustawiona konfiguracja jest natychmiast aktywowana.

Druga możliwość (szybki wybór):

Irzymać wciśnięty przycisk przycisk i nacisnąć jednocześnie przycisk **a** lub **v**, aby przejść do preferowanego numeru sceny.

- Zwolnić oba przyciski. Wybrana ostatnio scena jest aktywowana i pojawia się ekran standardowy.

# <span id="page-18-0"></span>Konfiguracja za pomocą przeglądarki internetowej

Odbiornik EK 6042 można bezpośrednio podłączyć do komputera z systemem operacyjnym Windows lub Mac i skonfigurować za pomocą przeglądarki internetowej.

- Nie jest konieczne instalowanie sterowników, jeżeli odbiornik EK 6042 zostanie podłączony do komputera z systemem operacyjnym Windows.
- ▶ Przed podłączeniem odbiornika EK 6042 zainstalować sterownik RNDIS na komputerze z systemem operacyjnym Mac. Sterownik RNDIS do komputera Mac jest dostępny za darmo w Internecie.

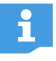

Aby jednocześnie podłączyć do komputera kilka odbiorników EK 6042, należy najpierw przydzielić odbiornikom różne adresy IP w opcji menu **Network**.

▶ Połączyć odbiornik EK 6042 z komputerem za pomocą kabla USB.

Odbiornik EK 6042 włącza się automatycznie. Przy pierwszym podłączeniu do komputera Windows instalowane są wymagane sterowniki do detekcji odbiornika EK 6042 – proces ten może potrwać kilka minut. Następnie na ekranie odbiornika EK 6042 pojawia się adres URL.

▶ Wpisać ten adres URL w pasek adresowy przeglądarki internetowej. W przeglądarce internetowej wyświetlane są poniższe menu.

#### License List

W menu **Licence List** można podać maks. 100 dowolnie wybieranych częstotliwości, które będą preferowane przy automatycznym wyszukiwaniu wolnych częstotliwości.

#### Band List

W menu **Band List** można podać maks. 25 dowolnie wybieranych pasm częstotliwości, które będą preferowane przy automatycznym wyszukiwaniu wolnych częstotliwości.

Jeżeli częstotliwości zapisano w menu **Licence List** (patrz wyżej), będą one traktowane priorytetowo.

#### Transmitter Profiles

Menu **Transmitter Profiles** zawiera wstępnie ustawione profile nadajników kompatybilnych z odbiornikiem EK 6042. Można je przeglądać w opcji menu **Default Profiles**.

W opcji menu **Custom Profiles** można tworzyć i edytować też nowe indywidualne profile nadajników (**Add profile**) bądź wykrywać poprzez złącze na podczerwień (**Detect over IR**). Kompatybilne, lecz nieznane jeszcze nadajniki są wtedy automatycznie dodawane.

#### Scenes

W menu **Scenes** można przeglądać poprzez kliknięcie wszystkie ustawienia zapisanych scen (por. [strona 19\)](#page-17-2).

Ustawienia można też usunąć, klikając znak **X**.

#### **Maintenance**

To menu konfiguracyjne umożliwia m.in.:

- resetowanie odbiornika EK 6042
- import / eksport konfiguracji
- aktualizację oprogramowania sprzętowego

# <span id="page-20-0"></span>Czyszczenie i konserwacja

#### UWAGA

#### Ciecze mogą uszkodzić elektronikę produktu.

Mogą one wniknąć przez obudowę do wnętrza produktu i spowodować zwarcie w elektronice.

- Wszelkie ciecze trzymać z dala od produktu.
- W żadnym wypadku nie stosować do czyszczenia rozpuszczalników ani detergentów.
- ▶ Odbiornik EK 6042 oraz akcesoria czyścić lekko zwilżoną ściereczką.

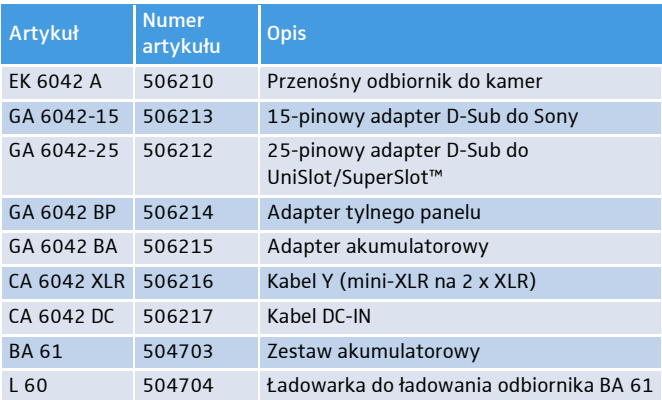

# <span id="page-20-1"></span>Akcesoria

# <span id="page-21-0"></span>Dane techniczne

# Właściwości wysokich częstotliwości

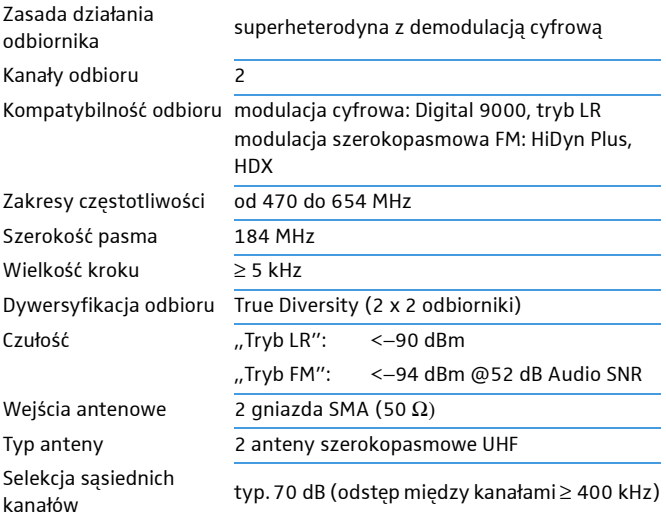

### Właściwości audio

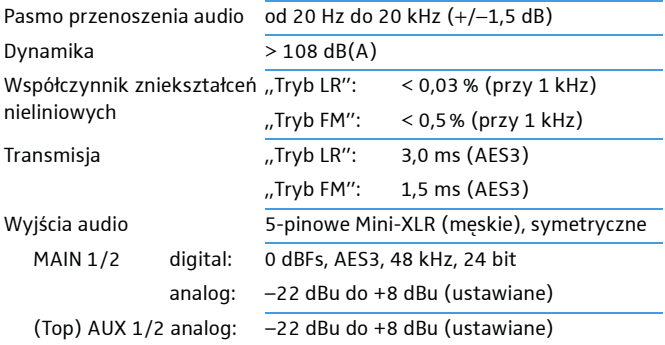

### Pozostałe właściwości

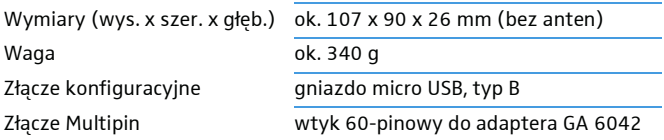

### Stosowanie z adapterem tylnego panelu GA 6042 BP

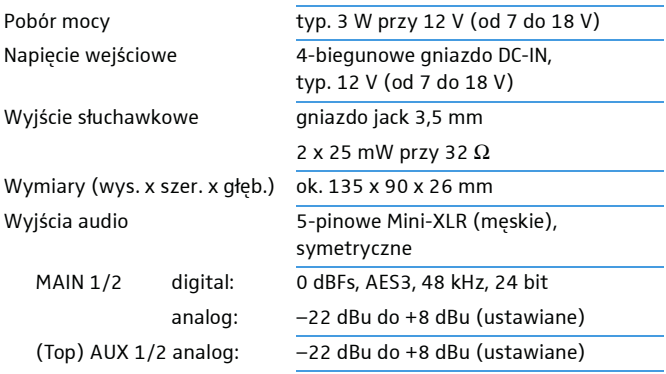

### Stosowanie z adapterem akumulatorowym GA 6042 BA

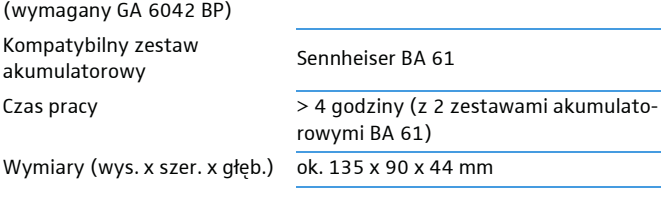

### Stosowanie z adapterem D-Sub

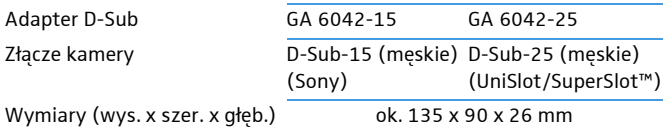

#### Dane techniczne

#### Warunki pracy

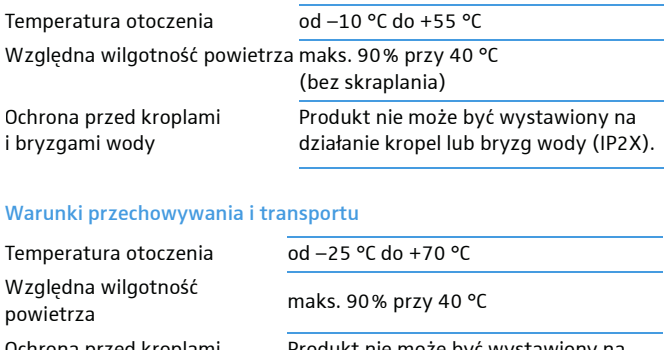

Ochrona przed kroplami i bryzgami wody

Odporność udarowa

Produkt nie może być wystawiony na działanie kropel lub bryzg wody (IP2X).

zgodnie z IEC 68 lub EN 60068, T2-27

# Licenses

This product includes software code developed by third parties. Please find below a list of all used third party files.

# eCos

Copyright (c) 2014, eCosCentric Ltd. All rights reserved.

Redistribution and use in source and binary forms, with or without modification, are permitted provided that the following conditions are met:

- Redistributions of source code must retain the above copyright notice, this list of conditions and the following disclaimer.
- Redistributions in binary form must reproduce the above copyright notice, this list of conditions and the following disclaimer in the documentation and/or other materials provided with the distribution.
- Neither the name of the copyright holder nor the names of its contributors may be used to endorse or promote products derived from this software without specific prior written permission.

THIS SOFTWARE IS PROVIDED BY THE COPYRIGHT HOLDERS AND CONTRIB-UTORS "AS IS" AND ANY EXPRESS OR IMPLIED WARRANTIES, INCLUDING, BUT NOT LIMITED TO, THE IMPLIED WARRANTIES OF MERCHANTABILITY AND FITNESS FOR A PARTICULAR PURPOSE ARE DISCLAIMED. IN NO EVENT SHALL THE COPYRIGHT HOLDER OR CONTRIBUTORS BE LIABLE FOR ANY DI-RECT, INDIRECT, INCIDENTAL, SPECIAL, EXEMPLARY, OR CONSEQUENTIAL DAMAGES (INCLUDING, BUT NOT LIMITED TO, PROCUREMENT OF SUBSTI-TUTE GOODS OR SERVICES; LOSS OF USE, DATA, OR PROFITS; OR BUSINESS INTERRUPTION) HOWEVER CAUSED AND ON ANY THEORY OF LIABILITY, WHETHER IN CONTRACT, STRICT LIABILITY, OR TORT (INCLUDING NEGLI-GENCE OR OTHERWISE) ARISING IN ANY WAY OUT OF THE USE OF THIS SOFTWARE, EVEN IF ADVISED OF THE POSSIBILITY OF SUCH DAMAGE.

# Display Font (Palm OS)

Copyright (c) 2012 DamienG

Used under the terms of the Creative Commons License.

http://fontstruct.com/fontstructions/show/palm\_os

# DHCP Server (dhcps)

Copyright (c) 2010, Valhalla Wireless, Todd Elliott http://valhalla-wireless.com/All rights reserved.

Redistribution and use in source and binary forms, with or without modification, are permitted provided that the following conditions are met:

- Redistributions of source code must retain the above copyright notice, this list of conditions and the following disclaimer.
- Redistributions in binary form must reproduce the above copyright notice, this list of conditions and the following disclaimer in the documentation and/or other materials provided with the distribution.

• Neither the name of the Valhalla Wireless nor the names of its contributors may be used to endorse or promote products derived from this software without specific prior written permission.

THIS SOFTWARE IS PROVIDED BY THE COPYRIGHT HOLDERS AND CONTRIB-UTORS "AS IS" AND ANY EXPRESS OR IMPLIED WARRANTIES, INCLUDING, BUT NOT LIMITED TO, THE IMPLIED WARRANTIES OF MERCHANTABILITY AND FITNESS FOR A PARTICULAR PURPOSE ARE DISCLAIMED. IN NO EVENT SHALL Valhalla Wireless BE LIABLE FOR ANY DIRECT, INDIRECT, INCIDENTAL, SPECIAL, EXEMPLARY, OR CONSEQUENTIAL DAMAGES (INCLUDING, BUT NOT LIMITED TO, PROCUREMENT OF SUBSTITUTE GOODS OR SERVICES; LOSS OF USE, DATA, OR PROFITS; OR BUSINESS INTERRUPTION) HOWEVER CAUSED AND ON ANY THEORY OF LIABILITY, WHETHER IN CONTRACT, STRICT LIABILITY, OR TORT (INCLUDING NEGLIGENCE OR OTHERWISE) ARIS-ING IN ANY WAY OUT OF THE USE OF THIS SOFTWARE, EVEN IF ADVISED OF THE POSSIBILITY OF SUCH DAMAGE.

### The Creative Commons License

THE WORK (AS DEFINED BELOW) IS PROVIDED UNDER THE TERMS OF THIS CREATIVE COMMONS PUBLIC LICENSE ("CCPL" OR "LICENSE"). THE WORK IS PROTECTED BY COPYRIGHT AND/OR OTHER APPLICABLE LAW. ANY USE OF THE WORK OTHER THAN AS AUTHORIZED UNDER THIS LICENSE OR COPY-RIGHT LAW IS PROHIBITED.

BY EXERCISING ANY RIGHTS TO THE WORK PROVIDED HERE, YOU ACCEPT AND AGREE TO BE BOUND BY THE TERMS OF THIS LICENSE. TO THE EXTENT THIS LICENSE MAY BE CONSIDERED TO BE A CONTRACT, THE LICENSOR GRANTS YOU THE RIGHTS CONTAINED HERE IN CONSIDERATION OF YOUR ACCEPTANCE OF SUCH TERMS AND CONDITIONS.

#### 1. Definitions

- a. "Adaptation" means a work based upon the Work, or upon the Work and other pre-existing works, such as a translation, adaptation, derivative work, arrangement of music or other alterations of a literary or artistic work, or phonogram or performance and includes cinematographic adaptations or any other form in which the Work may be recast, transformed, or adapted including in any form recognizably derived from the original, except that a work that constitutes a Collection will not be considered an Adaptation for the purpose of this License. For the avoidance of doubt, where the Work is a musical work, performance or phonogram, the synchronization of the Work in timed-relation with a moving image ("synching") will be considered an Adaptation for the purpose of this License.
- b. "Collection" means a collection of literary or artistic works, such as encyclopedias and anthologies, or performances, phonograms or broadcasts, or other works or subject matter other than works listed in Section 1(f) below, which, by reason of the selection and arrangement of their contents, constitute intellectual creations, in which the Work is included in its entirety in unmodified form along with one or more other contributions, each constituting separate and independent works in themselves, which together are assembled into a collective whole. A work that constitutes a Collection will not be consid-

ered an Adaptation (as defined below) for the purposes of this License.

- c. "Creative Commons Compatible License" means a license that is listed at https://creativecommons.org/compatiblelicenses that has been approved by Creative Commons as being essentially equivalent to this License, including, at a minimum, because that license: (i) contains terms that have the same purpose, meaning and effect as the License Elements of this License; and, (ii) explicitly permits the relicensing of adaptations of works made available under that license under this License or a Creative Commons jurisdiction license with the same License Elements as this License.
- d. "Distribute" means to make available to the public the original and copies of the Work or Adaptation, as appropriate, through sale or other transfer of ownership.
- e. "License Elements" means the following high-level license attributes as selected by Licensor and indicated in the title of this License: Attribution, ShareAlike.
- f. "Licensor" means the individual, individuals, entity or entities that offer(s) the Work under the terms of this License.
- g. "Original Author" means, in the case of a literary or artistic work, the individual, individuals, entity or entities who created the Work or if no individual or entity can be identified, the publisher; and in addition (i) in the case of a performance the actors, singers, musicians, dancers, and other persons who act, sing, deliver, declaim, play in, interpret or otherwise perform literary or artistic works or expressions of folklore; (ii) in the case of a phonogram the producer being the person or legal entity who first fixes the sounds of a performance or other sounds; and, (iii) in the case of broadcasts, the organization that transmits the broadcast.
- h. "Work" means the literary and/or artistic work offered under the terms of this License including without limitation any production in the literary, scientific and artistic domain, whatever may be the mode or form of its expression including digital form, such as a book, pamphlet and other writing; a lecture, address, sermon or other work of the same nature; a dramatic or dramatico-musical work; a choreographic work or entertainment in dumb show; a musical composition with or without words; a cinematographic work to which are assimilated works expressed by a process analogous to cinematography; a work of drawing, painting, architecture, sculpture, engraving or lithography; a photographic work to which are assimilated works expressed by a process analogous to photography; a work of applied art; an illustration, map, plan, sketch or three-dimensional work relative to geography, topography, architecture or science; a performance; a broadcast; a phonogram; a compilation of data to the extent it is protected as a copyrightable work; or a work performed by a variety or circus performer to the extent it is not otherwise considered a literary or artistic work.
- i. "You" means an individual or entity exercising rights under this License who has not previously violated the terms of this License with respect to the Work, or who has received express permission from

the Licensor to exercise rights under this License despite a previous violation.

- j. "Publicly Perform" means to perform public recitations of the Work and to communicate to the public those public recitations, by any means or process, including by wire or wireless means or public digital performances; to make available to the public Works in such a way that members of the public may access these Works from a place and at a place individually chosen by them; to perform the Work to the public by any means or process and the communication to the public of the performances of the Work, including by public digital performance; to broadcast and rebroadcast the Work by any means including signs, sounds or images.
- k. "Reproduce" means to make copies of the Work by any means including without limitation by sound or visual recordings and the right of fixation and reproducing fixations of the Work, including storage of a protected performance or phonogram in digital form or other electronic medium.

2. Fair Dealing Rights. Nothing in this License is intended to reduce, limit, or restrict any uses free from copyright or rights arising from limitations or exceptions that are provided for in connection with the copyright protection under copyright law or other applicable laws.

3. License Grant. Subject to the terms and conditions of this License, Licensor hereby grants You a worldwide, royalty-free, non-exclusive, perpetual (for the duration of the applicable copyright) license to exercise the rights in the Work as stated below:

- a. to Reproduce the Work, to incorporate the Work into one or more Collections, and to Reproduce the Work as incorporated in the Collections;
- b. to create and Reproduce Adaptations provided that any such Adaptation, including any translation in any medium, takes reasonable steps to clearly label, demarcate or otherwise identify that changes were made to the original Work. For example, a translation could be marked "The original work was translated from English to Spanish." or a modification could indicate "The original work has been modified."
- c. to Distribute and Publicly Perform the Work including as incorporated in Collections; and,
- d. to Distribute and Publicly Perform Adaptations.
- e. For the avoidance of doubt:
	- i. Non-waivable Compulsory License Schemes. In those jurisdictions in which the right to collect royalties through any statutory or compulsory licensing scheme cannot be waived, the Licensor reserves the exclusive right to collect such royalties for any exercise by You of the rights granted under this License;
	- ii. Waivable Compulsory License Schemes. In those jurisdictions in which the right to collect royalties through any statutory or compulsory licensing scheme can be waived, the Licensor waives the exclusive right to collect such royalties for any exercise by You of the rights granted under this License; and,

iii.Voluntary License Schemes. The Licensor waives the right to collect royalties, whether individually or, in the event that the Licensor is a member of a collecting society that administers voluntary licensing schemes, via that society, from any exercise by You of the rights granted under this License.

The above rights may be exercised in all media and formats whether now known or hereafter devised. The above rights include the right to make such modifications as are technically necessary to exercise the rights in other media and formats. Subject to Section 8(f), all rights not expressly granted by Licensor are hereby reserved.

4. Restrictions. The license granted in Section 3 above is expressly made subject to and limited by the following restrictions:

- a. You may Distribute or Publicly Perform the Work only under the terms of this License. You must include a copy of, or the Uniform Resource Identifier (URI) for, this License with every copy of the Work You Distribute or Publicly Perform. You may not offer or impose any terms on the Work that restrict the terms of this License or the ability of the recipient of the Work to exercise the rights granted to that recipient under the terms of the License. You may not sublicense the Work. You must keep intact all notices that refer to this License and to the disclaimer of warranties with every copy of the Work You Distribute or Publicly Perform. When You Distribute or Publicly Perform the Work, You may not impose any effective technological measures on the Work that restrict the ability of a recipient of the Work from You to exercise the rights granted to that recipient under the terms of the License. This Section 4(a) applies to the Work as incorporated in a Collection, but this does not require the Collection apart from the Work itself to be made subject to the terms of this License. If You create a Collection, upon notice from any Licensor You must, to the extent practicable, remove from the Collection any credit as required by Section 4(c), as requested. If You create an Adaptation, upon notice from any Licensor You must, to the extent practicable, remove from the Adaptation any credit as required by Section 4(c), as requested.
- b. You may Distribute or Publicly Perform an Adaptation only under the terms of: (i) this License; (ii) a later version of this License with the same License Elements as this License; (iii) a Creative Commons jurisdiction license (either this or a later license version) that contains the same License Elements as this License (e.g., Attribution-ShareAlike 3.0 US)); (iv) a Creative Commons Compatible License. If you license the Adaptation under one of the licenses mentioned in (iv), you must comply with the terms of that license. If you license the Adaptation under the terms of any of the licenses mentioned in (i), (ii) or (iii) (the "Applicable License"), you must comply with the terms of the Applicable License generally and the following provisions: (I) You must include a copy of, or the URI for, the Applicable License with every copy of each Adaptation You Distribute or Publicly Perform; (II) You may not offer or impose any terms on the Adaptation that restrict the terms of the Applicable License or the ability of the recipient of the Adaptation to exercise the rights granted to that

recipient under the terms of the Applicable License; (III) You must keep intact all notices that refer to the Applicable License and to the disclaimer of warranties with every copy of the Work as included in the Adaptation You Distribute or Publicly Perform; (IV) when You Distribute or Publicly Perform the Adaptation, You may not impose any effective technological measures on the Adaptation that restrict the ability of a recipient of the Adaptation from You to exercise the rights granted to that recipient under the terms of the Applicable License. This Section 4(b) applies to the Adaptation as incorporated in a Collection, but this does not require the Collection apart from the Adaptation itself to be made subject to the terms of the Applicable License.

- c. If You Distribute, or Publicly Perform the Work or any Adaptations or Collections, You must, unless a request has been made pursuant to Section 4(a), keep intact all copyright notices for the Work and provide, reasonable to the medium or means You are utilizing: (i) the name of the Original Author (or pseudonym, if applicable) if supplied, and/or if the Original Author and/or Licensor designate another party or parties (e.g., a sponsor institute, publishing entity, journal) for attribution ("Attribution Parties") in Licensor's copyright notice, terms of service or by other reasonable means, the name of such party or parties; (ii) the title of the Work if supplied; (iii) to the extent reasonably practicable, the URI, if any, that Licensor specifies to be associated with the Work, unless such URI does not refer to the copyright notice or licensing information for the Work; and (iv) , consistent with Ssection 3(b), in the case of an Adaptation, a credit identifying the use of the Work in the Adaptation (e.g., "French translation of the Work by Original Author", or "Screenplay based on original Work by Original Author"). The credit required by this Section 4(c) may be implemented in any reasonable manner; provided, however, that in the case of a Adaptation or Collection, at a minimum such credit will appear, if a credit for all contributing authors of the Adaptation or Collection appears, then as part of these credits and in a manner at least as prominent as the credits for the other contributing authors. For the avoidance of doubt, You may only use the credit required by this Section for the purpose of attribution in the manner set out above and, by exercising Your rights under this License, You may not implicitly or explicitly assert or imply any connection with, sponsorship or endorsement by the Original Author, Licensor and/or Attribution Parties, as appropriate, of You or Your use of the Work, without the separate, express prior written permission of the Original Author, Licensor and/or Attribution Parties.
- d. Except as otherwise agreed in writing by the Licensor or as may be otherwise permitted by applicable law, if You Reproduce, Distribute or Publicly Perform the Work either by itself or as part of any Adaptations or Collections, You must not distort, mutilate, modify or take other derogatory action in relation to the Work which would be prejudicial to the Original Author's honor or reputation. Licensor agrees that in those jurisdictions (e.g. Japan), in which any exercise of the right granted in Section 3(b) of this License (the right to make Adaptations) would be deemed to be a distortion, mutilation, modifica-

tion or other derogatory action prejudicial to the Original Author's honor and reputation, the Licensor will waive or not assert, as appropriate, this Section, to the fullest extent permitted by the applicable national law, to enable You to reasonably exercise Your right under Section 3(b) of this License (right to make Adaptations) but not otherwise.

5. Representations, Warranties and Disclaimer. UNLESS OTHERWISE MU-TUALLY AGREED TO BY THE PARTIES IN WRITING, LICENSOR OFFERS THE WORK AS-IS AND MAKES NO REPRESENTATIONS OR WARRANTIES OF ANY KIND CONCERNING THE WORK, EXPRESS, IMPLIED, STATUTORY OR OTHER-WISE, INCLUDING, WITHOUT LIMITATION, WARRANTIES OF TITLE, MER-CHANTIBILITY, FITNESS FOR A PARTICULAR PURPOSE, NONINFRINGEMENT, OR THE ABSENCE OF LATENT OR OTHER DEFECTS, ACCURACY, OR THE PRES-ENCE OF ABSENCE OF ERRORS, WHETHER OR NOT DISCOVERABLE. SOME JU-RISDICTIONS DO NOT ALLOW THE EXCLUSION OF IMPLIED WARRANTIES, SO SUCH EXCLUSION MAY NOT APPLY TO YOU.

6. Limitation on Liability. EXCEPT TO THE EXTENT REQUIRED BY APPLICA-BLE LAW, IN NO EVENT WILL LICENSOR BE LIABLE TO YOU ON ANY LEGAL THEORY FOR ANY SPECIAL, INCIDENTAL, CONSEQUENTIAL, PUNITIVE OR EX-EMPLARY DAMAGES ARISING OUT OF THIS LICENSE OR THE USE OF THE WORK, EVEN IF LICENSOR HAS BEEN ADVISED OF THE POSSIBILITY OF SUCH DAMAGES.

#### 7. Termination

- a. This License and the rights granted hereunder will terminate automatically upon any breach by You of the terms of this License. Individuals or entities who have received Adaptations or Collections from You under this License, however, will not have their licenses terminated provided such individuals or entities remain in full compliance with those licenses. Sections 1, 2, 5, 6, 7, and 8 will survive any termination of this License.
- b. Subject to the above terms and conditions, the license granted here is perpetual (for the duration of the applicable copyright in the Work). Notwithstanding the above, Licensor reserves the right to release the Work under different license terms or to stop distributing the Work at any time; provided, however that any such election will not serve to withdraw this License (or any other license that has been, or is required to be, granted under the terms of this License), and this License will continue in full force and effect unless terminated as stated above.

#### 8. Miscellaneous

- a. Each time You Distribute or Publicly Perform the Work or a Collection, the Licensor offers to the recipient a license to the Work on the same terms and conditions as the license granted to You under this License.
- b. Each time You Distribute or Publicly Perform an Adaptation, Licensor offers to the recipient a license to the original Work on the same terms and conditions as the license granted to You under this License.
- c. If any provision of this License is invalid or unenforceable under applicable law, it shall not affect the validity or enforceability of the remainder of the terms of this License, and without further action by the parties to this agreement, such provision shall be reformed to the minimum extent necessary to make such provision valid and enforceable.
- d. No term or provision of this License shall be deemed waived and no breach consented to unless such waiver or consent shall be in writing and signed by the party to be charged with such waiver or consent.
- e. This License constitutes the entire agreement between the parties with respect to the Work licensed here. There are no understandings, agreements or representations with respect to the Work not specified here. Licensor shall not be bound by any additional provisions that may appear in any communication from You. This License may not be modified without the mutual written agreement of the Licensor and You.
- f. The rights granted under, and the subject matter referenced, in this License were drafted utilizing the terminology of the Berne Convention for the Protection of Literary and Artistic Works (as amended on September 28, 1979), the Rome Convention of 1961, the WIPO Copyright Treaty of 1996, the WIPO Performances and Phonograms Treaty of 1996 and the Universal Copyright Convention (as revised on July 24, 1971). These rights and subject matter take effect in the relevant jurisdiction in which the License terms are sought to be enforced according to the corresponding provisions of the implementation of those treaty provisions in the applicable national law. If the standard suite of rights granted under applicable copyright law includes additional rights not granted under this License, such additional rights are deemed to be included in the License; this License is not intended to restrict the license of any rights under applicable law.

# Pin assignment

5-Pin-Mini-XLR (Male) AES3 MAIN 1/2, AUX 1/2, (Top) AUX

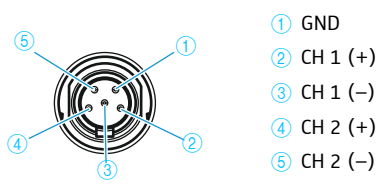

# DC-IN

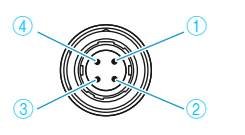

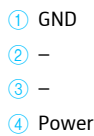

# CA 6042 XLR Cable

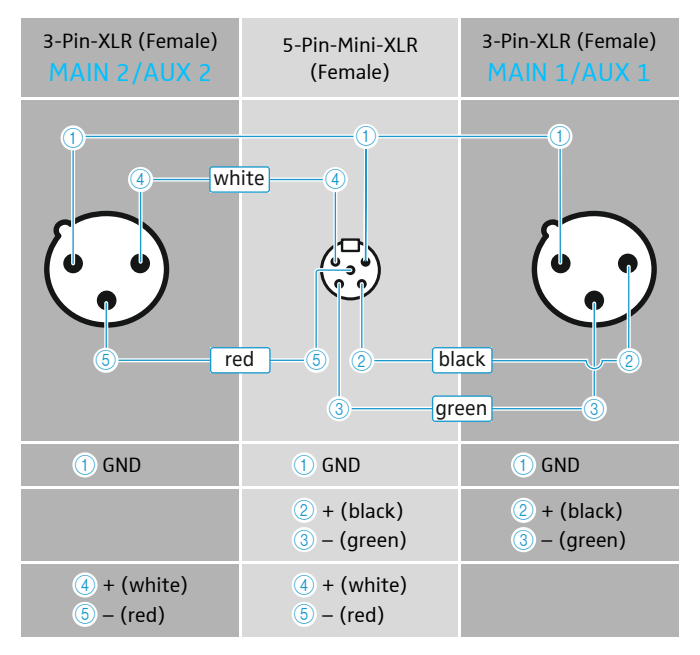

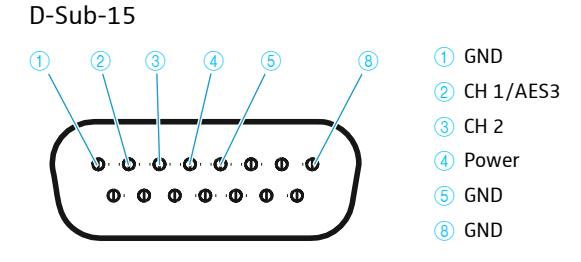

### D-Sub-25

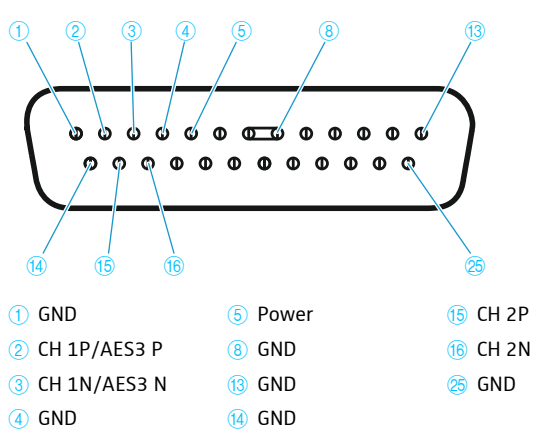

Unbelegte Pins dürfen nicht mit einem Signal belegt werden. Unassinged pins must not be wired.

Les broches non assignées ne doivent pas être connectées.

I pin liberi non possono essere occupati da un segnale.

Los pines que no estén ocupados no se deben ocupar con una señal. Os pinos sem ocupação não podem ser ocupados com um sinal. Niet bezette pins mogen niet op een signaal worden aangesloten. На неиспользуемые выводы не должны подаваться сигналы. 空闲的针脚不得被分配信号。

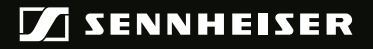

### Sennheiser electronic GmbH & Co. KG

Am Labor 1, 30900 Wedemark, Germany www.sennheiser.com Publ. 06/19, 560088/A05